AutoCAD Crack Keygen Full Version For Windows

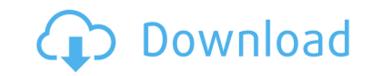

#### AutoCAD Crack+

The first version of AutoCAD Cracked 2022 Latest Version was the first 2D design software application to run on personal computers with a mouse. The first program ran on a TRS-80 Model I computer, costing \$995. In 1984, version 1.0 was released. AutoCAD received two awards from PC Magazine magazine, the Excellence Award in 1989 and the Reader's Choice Award in 1990. Its features include a ribbon-based user interface (UI) with functional architecture and sophisticated functionality. The program supports object-based drawing and includes an insert-based command, drawing, and data editing interface. A mechanical design user interface (UI) was later added to AutoCAD, which enabled designers to produce technical drawings from engineering diagrams. AutoCAD has received more than 20 awards for innovation and usefulness, and is currently one of the world's most popular software applications. History AutoCAD development began in 1982, when engineering firm Harland and Wolff, based in Belfast, Northern Ireland, acquired a series of separate piece of equipment called Computer-Aided Design and Drafting (CAD) machines. It began by acquiring an Epson graphics tablet, an Epson 8300-A microcomputer (PC), and an Arcadia EP-1 optical scanner. In 1983, Harland and Wolff developed software for the Epson graphics tablet, which enabled the microcomputer to recognize the tablet's position. Then, in the same year, they developed AutoCAD, the first desktop CAD program designed for personal computers (PCs). AutoCAD was originally written by Everson Scott (a former engineering consultant) in Basic and became the flagship product of Autodesk in the year 1986. AutoCAD was inspired by the Teledyne Epson Digitizer, which was in turn inspired by PenTech. The design of AutoCAD was led by engineering firm Harland and Wolff and was developed in Belfast. Originally released in December 1982 as a DOS application running on a Microchip PC with an Epson graphics tablet, the software was a graphic tablet-based early desktop CAD software application,

## AutoCAD Crack +

The power of the command line interface (CLI) is supported via scripts and a programmable environment, and is used extensively by AutoCAD. History AutoCAD was developed by a small number of engineers at the Pacific Northwest National Laboratory (PNNL) in the 1970s under the sponsorship of the Office of Naval Research, which later supported the program. The software was originally an internal tool, but later became available to the general public. In 1997, the first version of AutoCAD was delivered by the National Technical Information Service (NTIS) and was available free of charge. Features The main features of AutoCAD include the following: Drafting: Allows the creation, modification and analysis of 2D and 3D design models Design Management: Allows the creation, sharing, viewing, editing, publishing and publishing of 2D and 3D designs Data Management: Import, export, or transpose 2D and 3D drawings Collaboration and work distribution: Allows for remote access to projects using "mobile devices" and "web-based collaborative applications" Data, Objects, and Files: Allows the modification of a wide variety of data files such as graph (TXT), geometry (DWG), drawing (DXF) and others. This feature is named Files. Modeling and Simulation: Features for freehand sketching and creating parametric modeling with "rulers", "layers", "extend" and "trim". Interfacing and Connectivity: AutoCAD interfaces with other CAD applications and also implements a number of "native" file formats for importing and exporting. AutoCAD can import and export a variety of formats, including DXF, DWG, SVG, PICT, Al, IGES, STEP, UNLV, INDE, CLIPP, and PLY, AutoCAD supports various file types including: vector non-vector image PDF SVG GIS text File formats include: AutoCAD AutoCAD Civil 3D AutoCAD Architectural Desktop Autodesk Project Professional 2013 Autodesk Project Server 2012 Autodesk Revit Autodesk Architectural ca3bfb1094

## AutoCAD [Updated]

Then download from Autocad 2014 Crack.rar. Unrar it. Copy the crack files into the directory C:\Program Files\Autodesk\AutoCAD. Then activate the Autocad by the crack keygen. Note: YOU MUST REGISTER THE FEATURE! Watch the complete video tutorial how to Crack and use Autocad free for lifetime. Special Thanks To: Hard-capped lid used to secure their contents after the bottle has been opened. The standard polyethylene cap is used for most of our bottled water. The water may be further treated through the addition of electrolytes, to ensure an electrolyte concentration of 6.0 to 8.0 mg/L. The ideal electrolyte concentration is 6.0 mg/L, however, any concentration up to 8.0 mg/L will work well. Our bottled water is also available in Carbonated/Sodas. For example, the Orange Burst is Carbonated and the Orange Burst is sodas. Please contact us for a listing of the sodas or Carbonated. The sodas are kept in the cold room in which the bottles are stored. The sodas are shipped in bottles that have already been topped off with soda, so they do not have to be poured. Please refer to the linked website for complete details.Q: Android Studio gradle error with play services: java.lang.NullPointerException I have a problem with the gradle build after importing a new project in Android Studio. It's a simple project that uses the google play services, and it builds with no errors. The app crashes when loading with a NullPointerException, as shown in the image below. The error happens after the line "app.playServicesInit(playServices);", the error doesn't appear to be because of a problem in this method, it appears because of the list returned by the method. Here is my gradle file: buildscript { ext { appCompatLibVersion = '23.3.0' playServicesLibVersion = '11

#### What's New in the?

To start, simply activate the AutoCADmarkup Module. Use the Import button to import your paper documents directly into your model. (New in AutoCAD 2023 – from the command line you can use the tag: -mm). In the Import command, simply select the folder containing the paper files to be imported. Any changes you make to the files on the imported paper will be automatically applied to your model. The Markup Assist function is a powerful tool to guide you through the process of importing paper or PDF documents into your models. First, open a model, and select the Markup Assist button. Now you can type in words like [rectangle] or [circle] into the box. The AutoCADmarkup Module will automatically translate these words into commands, and the command will be displayed. You can then simply press the Tab key to select the command or double-click the command to activate it. NEW! – New in AutoCAD 2023, marking within drawn text is no longer limited to "highlight" or "lasso" tools. You can now import text directly into your drawings. This allows you to mark up comments and instructions within your own text. To import text from a paper or PDF file, choose File > Import Text to open the Import Text dialog. Select the text files you want to import and press OK. You can import multiple files by holding down the Ctrl key when choosing File > Import Text dialog. The first word or phrase that is displayed in the Import Text dialog and more it to a new location in the Import Text dialog is used as a starting point for text importing. You can select the starting word in the Import Text dialog and move it to a new location in the text. After importing the text, double-click the imported text to bring up the Text Assistant where you can edit the text or see the history of your text changes. Turn a path into a piece of geometry: After placing a cursor on the path, you can use the built-in "Turn Path Into Face" tool to instantly create a face, line, circle, arc, or any other face of the path that you selected. This tool works much like t

# System Requirements:

You'll need these to play: OS: Windows 7/8 Processor: Intel i3 or equivalent Memory: 4GB RAM Graphics: GTX 1070 Radeon RX Vega 56/64/68/79/80 AMD RX 580 or RX Vega 64 Storage: 1 GB RAM Hard Drive: 13 GB of free space Sound: DirectX 11 Keyboard/Mouse: Controller: XBOX 360 Controller Required audio equipment

# Related links:

https://awazpost.com/wp-content/uploads/2022/07/linbla.pdf

https://ystym.com/wp-content/uploads/2022/07/AutoCAD-19.pdf

https://livefitstore.in/advert/autocad-2019-23-0-crack-free-win-mac/https://natepute.com/advert/autocad-crack-keygen-download-2/https://fitenvitaalfriesland.nl/autocad-20-0-keygen-for-lifetime-x64/https://torbayexperts.com/wp-content/uploads/2022/07/AutoCAD-34.pdf
https://www.dovesicanta.it/wp-content/uploads/2022/07/AutoCAD\_Crack\_Updated.pdf
https://www.ncsheep.com/advert/autocad-registration-code-for-windows/http://moonreaderman.com/autocad-2022-24-1-crack-activation-code-with-keygen-winmac/https://arseducation.com/autocad-crack-8/https://dsproductions.nl/autocad-2022-24-1-crack-with-full-keygen-free-updated/https://72bid.com?password-protected=login
http://www.atlanticracingcars.com/wp-content/uploads/2022/07/kalinn.pdf
https://drruthrichards.com/wp-content/uploads/2022/07/AutoCAD\_Crack\_April2022.pdf
https://www.trabajosfacilespr.com/autocad-crack-for-windows-2/https://www.jpgcars.com/blog/149007
https://ramseyfarmauction.com/2022/07/23/autocad-2022-24-1-win-mac-updated-2022/https://bodhibliss.org/autocad-crack-keygen-download-2022/https://fraenkische-rezepte.com/autocad-crack-free-12/